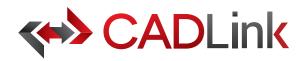

# Integrate and Synchronize your CAD data with your ERP

### Overview

CADLink allows engineers to create Item Master and BOM records identical to engineering CAD data with the click of a button. The direct integration reduces manual data entry and clerical errors. Production benefits from drawing information identical to work order documentation.

Increase the speed of data flow from sales to engineering, procurement, and manufacturing. Streamlining the entire product development process by integrating your CAD system and your ERP solution gives you the edge in the competitive market. This eliminates all the burdens you face from having disparate systems, allowing engineers to focus on the designs and innovation.

Keeping your ERP engineering data accurate and synchronized with your engineering drawings and models is critical. With CADLink, you will see significant improvements in production speed, on-time shipments, and accuracy of ERP engineering data with reductions in engineering cost, scrapped parts, and shop floor confusions.

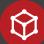

## **Direct CAD Integration**

Real-time, direct, two-way link between your CAD and your ERP means no more exporting or importing of data files. Launch directly from the CAD suite of your choice. Interface for indented multi-level Bill of Materials and thumbnail preview image of the CAD part lets you know what you are looking at.

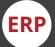

### Direct Integration to ERP

Assign essential ERP fields such as Product Code, UOM, and Part Type using ERP drop-down menus in CADLink.

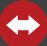

### Bi-directional Data Push

Bi-directional data push keeps your CAD and ERP engineering data synchronized and up-to-date. Critical information such as part quantity and material selection will be kept consistent throughout your CAD and ERP systems.

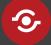

## Live Data Comparison

Live comparison lets you visually review BOM changes before committing to save. Create ERP Item and BOM records identical to your drawings in one click.

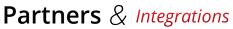

Work with CAD/PLM/PDM of your choice

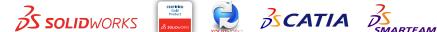

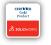

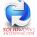

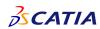

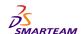

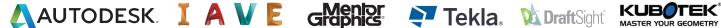

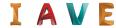

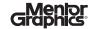

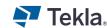

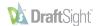

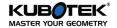

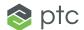

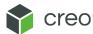

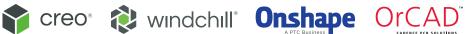

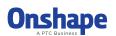

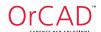

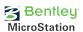

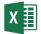

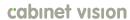

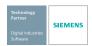

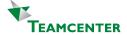

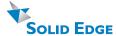

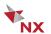

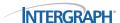

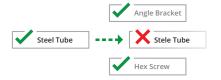

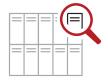

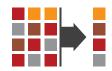

### **Discrepancy and Error Notification**

Resolve discrepancies in the CADLink interface and automatically update both your CAD files and ERP data. CADLink checks for critical errors and notifies the user before saving.

### **Powerful Searches**

Search your ERP Item Master live and insert raw material items to your BOM. Search and insert non-CAD items to your BOM to create a complete BOM; not just what you modeled.

# Eliminates Duplicate Manual Data Entries

Single-step process eliminates duplicate manual data entries of engineering data.

| No 4    | Save     | Part Number MC-00129ASM             | Q Revision Q |                                                   |                                  | SAVE REFRESH SETTINGS |                   |                                                |       |       |       |         | Pan     |                                                        |
|---------|----------|-------------------------------------|--------------|---------------------------------------------------|----------------------------------|-----------------------|-------------------|------------------------------------------------|-------|-------|-------|---------|---------|--------------------------------------------------------|
| 1.1     | Ø        |                                     |              |                                                   | ⇒ Related Operation → Unit Oty ⇒ |                       | BOM Changes       |                                                |       |       |       |         |         |                                                        |
|         | -        |                                     | A            | Description 4 Digit Mechanical Counter Assembly   | Related Operation 4              | 1.0000                | Part Number       | Part Description                               | CADLi | CAD Q | ERPQt | CADLI E | RPO Not | es                                                     |
| 1.1.1   | M        | N/VA-01231ASM-2                     | A            | Numbering Wheel 4 Digits Assembly                 | 0                                | 1.0000                | MC-00129ASM       | 1                                              |       |       |       |         |         |                                                        |
|         |          | AL-192089-1                         |              | Advance Latch Care                                | 0                                | 4.0000                |                   |                                                |       |       |       |         |         |                                                        |
| 1.1.2   | Ø        | NWS-029312-1                        |              | Numbering Wheel Shaft                             | 0                                | 1.0000                | 9 NWA-01231       | Numbering Wheel 4 Digits Asse                  | 1     | 1     | 0     | 0 0     | Crea    | ate new part and insert t                              |
| 1.1.3   | M        | PM-0001389-1                        |              | Pin. Material 1389                                | 0                                | 2.0000                | ● NW-17382A       | Numbering Wheel Housing Asse                   | 1     | 1     | 0     | 0 0     | Inse    | ert to bills of materials                              |
| 1.1.4   | M        | RP-0001789-1                        |              | Reset Pin, Material 1789                          | 0                                | 1.0000                |                   |                                                | 2     | 2     | 0     | 0 0     | Crea    | ate new part and insert t                              |
| 1,1,5   |          | N/V-4-8975-1                        |              | Numbering Wheel Counter                           | 0                                | 1.0000                | S CRT-00112A      | Mechanical Advance Assembly                    | 1     | 1     | 0     | 0 0     | Crea    | ate new part and insert t                              |
| 1.1.6   | V        | RMG-18920-1                         |              | Reset Worm Gear                                   | 0                                | 1.0000                | 😘 CR-39102AS      | Counter Reset AssemblyTEST                     | 1     | 1     | 0     | 0 0     | Crea    | ate new part and insert t                              |
| 1.2     |          | NW-17382ASM                         | Δ.           | Numbering Wheel Housing Assembly                  | 0                                | 1.0000                |                   |                                                |       |       |       |         |         |                                                        |
|         |          |                                     |              |                                                   |                                  |                       | NWA-01231AS       | iM-2                                           |       |       |       |         |         |                                                        |
| 1.2.1   | ☑        | MCH-4M00932                         |              | 4 Digit Mechanical Counter Housing                |                                  | 1.0000                |                   |                                                |       |       |       |         |         |                                                        |
| 1.2.2   | Ø        | CH-0219200                          |              | CartridgeHeater                                   | 10                               | 4.0000                |                   | Advance Latch Cam                              | 4     | 4     | 0     | 0 0     |         | ate new part and insert t                              |
| 1.2.3   | <b>V</b> | ASS-0293110                         | A            | Advance Spring Stud Black                         |                                  | 2.0000                |                   | Numbering Wheel Shaft                          | 1     | 1     | 0     | 0 0     |         | ate new part and insert t                              |
| 1.2.4   | ☑        | SB-0293121                          |              | Print Head Spring Bracket, Material 9231          | 10                               | 1.0000                |                   | Pin, Material 1389<br>Reset Pin, Material 1789 | 2     | 2     | 0     | 0 0     |         | ate new part and insert t                              |
| 1.2.5   |          | 200604-000                          | A            | Reset Spacer Plate                                | 0                                | 1.0000                |                   | Numbering Wheel Counter                        | 1     | 1     | 0     | 0 0     |         | ate new part and insert t<br>ate new part and insert t |
| 1.2.6   |          | ASS-029311                          | Α            | Advance Spring Stud Black                         | 10                               | 3.0000                |                   | Reset Worm Gear                                | 1     | 1     | 0     | 0 0     |         | ate new part and insert t<br>ate new part and insert t |
| 1.2.7   | ✓        | MCH-4M00936                         |              | 4 Digit Mechanical Counter Housing Cast           | 10                               | 1.0000                | WWG-10920-1       | Reset from Gen                                 |       |       |       |         | ciec    | ne new part and insert o                               |
| 1.3     | <b>V</b> | AS-019280                           | A            |                                                   | 0                                | 2.0000                | NW-17382ASM       | 4                                              |       |       |       |         |         |                                                        |
| 1.4     |          | CRT-00112ASM-1                      | A            | Mechanical Advance Assembly                       | 0                                | 1.0000                | NII II SOLIISII   |                                                |       |       |       |         |         |                                                        |
| 1.4.1   | Ø        | AL-00132ASM                         | Α            | Advance Latch Assembly                            | 0                                | 1.0000                | Ø MCH-4M00        | 4 Digit Mechanical Counter Hous                | 1     | 1     | 0     | 0 0     | Crea    | ate new part and insert to                             |
| 1.4.1.1 | M        | SS-00012834                         | Δ.           |                                                   | 0                                | 1.0000                |                   | Advance Spring Stud Black                      | 2     | 2     | 0     | 0 0     |         | ate new part and insert t                              |
| 1412    | M        | SS-00012834<br>AL-400291            |              | Spring, Steel Mtl 12834<br>Advance Latch, 4 Digit | 0                                | 1.0000                | <b>200604-000</b> | Reset Spacer Plate                             | 1     | 1     | 0     | 0 0     | Crea    | ate new part and insert t                              |
|         |          |                                     |              |                                                   |                                  |                       | ✓ ASS-0293        | Advance Spring Stud Black                      | 0     | 0     | 3.000 | 10 1    | 0 Dele  | ete from bills of materials                            |
| 1.4.2   | ✓        | ALH-08123ASM                        | A            | Advance Latch Housing Assembly                    | 0                                | 1.0000                |                   | 4 Digit Mechanical Counter Hous                | 0     | 0     | 1.000 | 10 1    | 0 Dele  | ete from bills of materials                            |
| 1.4.2.1 | <b>V</b> | ASS-0293110                         | A            | Advance Spring Stud Black                         | 0                                | 2.0000                |                   |                                                |       |       |       |         |         |                                                        |
| 1.4.2.2 | <b>V</b> | RB-0978075                          |              | Reset Baring                                      | 0                                | 1.0000                | CRT-00112ASN      | A-1                                            |       |       |       |         |         |                                                        |
| 1.4.2.3 |          | AL-192312                           | A            | Advance Latch Shaft, Steel Material 31234         | 0                                | 1.0000                |                   |                                                |       |       |       |         |         |                                                        |
| 1.4.2.4 | Ø        | AP-0028434                          | A            | Advance Pin, Steel Material 28434                 | 0                                | 1.0000                |                   | Advance Latch Assembly                         | 1     | 1     | 0     | 0 0     |         | ate new part and insert t                              |
| 1.4.2.5 | ✓        | ALH-4002817                         |              | Advance Latch Housing 4 Dt                        | 0                                | 1.0000                | 9 ALH-08123       | Advance Latch Housing Assembly                 | 1     | 1     | 0     | 0 0     | Crea    | ate new part and insert t                              |
|         | М        | CR-39102ASM                         | A            | Counter Reset AssemblyTEST                        | 0                                | 1.0000                | AL-00132ASM       |                                                |       |       |       |         |         |                                                        |
| 1.5     |          |                                     | A            | Latch Product                                     | 0                                | 4.0000                | AL-00132ASM       |                                                |       |       |       |         |         |                                                        |
| 1.5.1   | Ø        | TAYGB-L-0001-1                      |              |                                                   |                                  |                       |                   |                                                |       |       | _     |         |         |                                                        |
| 1.5.1   | Ø        | TAY08-L-0001-1<br>TAY08-LS-62384-10 | Α            | Reset Latch Shaft                                 | 0                                | 1.0000                | SS-00012834       | Spring, Steel Mtl 12834                        |       |       | 0     | 0 0     | Inse    | ert to bills of materials                              |

### **Quick and Easy Routing Interface**

CADLink offers a simple interface for creating and assigning ERP operations on your BOM.

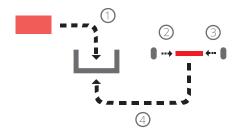

#### **Powerful Visual Interface**

CADLink offers an intuitive and highly visual interface to display data discrepancies. BOM quantity changes and updates are displayed in change summary tab.

# **One-Click Summary Report**

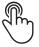

Easily generate PDF Bill of Material. Change summary report and export Bill of Material in an Excel file format to meet your documentation requirements.

### **Color Coded Changes**

Engineers can easily see the effects of changes to ERP and CAD data.

Green fields represent new parts that will be created in ERP.

Yellow fields highlight data discrepancy between CAD and ERP such as description or qty.

Gray fields represent parts to be removed from your BOM.

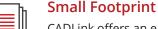

CADLink offers an easy installation and setup, and small footprint with minimum client machine hardware and software requirement. CADLink installation requires no additional database or server components.

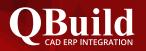

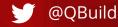

### **About QBuild**

Since 2002, we have provided superior service to our customers across the globe. Our many years of experience and commitment to excellence have earned us the reputation as the best CAD ERP integrator in North America.

### **OBuild Service**

At QBuild we believe in finding the right solution for our customers. We take the time to understand your unique needs and requirements. We put you in the driver's seat with direct access to our most experienced developers. This allows us to offer flexible, targeted customization solutions for your specific needs.